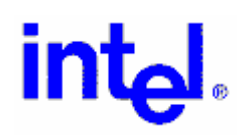

## **Declaration of Conformity**

## **Equipment type: Intel**® **Celeron**® **D Processor 355 product code BX80547RE3330CN**

The equipment described above is declared to be in conformity with the following applicable national and international standards, when tested in a representative chassis. The conformity is valid only when the equipment is used in a manner consistent with the manufacturer's recommendations and the reference documents.

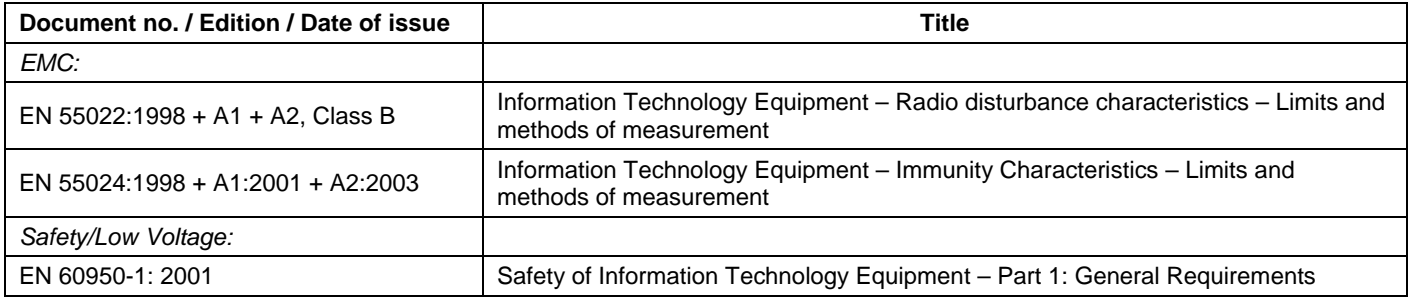

## *Additional information:*  EMC test house: Northwest EMC, Inc. 22975 NW Evergreen Parkway Hillsboro, OR 97124 USA Safety test house: Underwriters Laboratories, Inc. 2600 NW Lake Road Camas, WA 98607 USA

## **Regions for which conformity is declared:**

European Economic Area (EEA): Intel Corporation declares the equipment in compliance with the essential requirements of EC Council Directives 73/23/EEC (Safety/Low Voltage directive) and 89/336/EEC (EMC directive).

Any other region where the regulatory requirements are satisfied by compliance to the standards declared above.

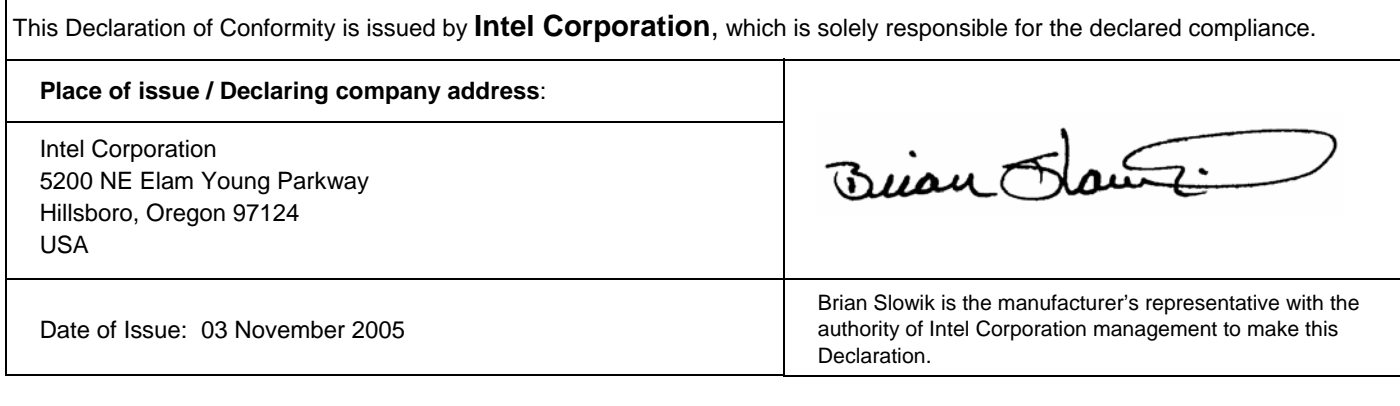

Copies of this Declaration of Conformity may be downloaded at: http://developer.intel.com/design/litcentr/ce\_docs/index.htm